# CS311 Data Structures Lecture 03 — List

Jyh-Ming Lien

June 6, 2018

K ロ ▶ K 레 ▶ K 로 ▶ K 로 ▶ - 로 - K 9 Q @

- $\triangleright$  A list is an abstract data structure that implements an ordered collection of values, where the same value may occur more than once — wikipedia
- ▶ Array list, e.g. int A[100]; or ArrayList<E> and Vector<E> from Java Collections framework, which implements expandable array

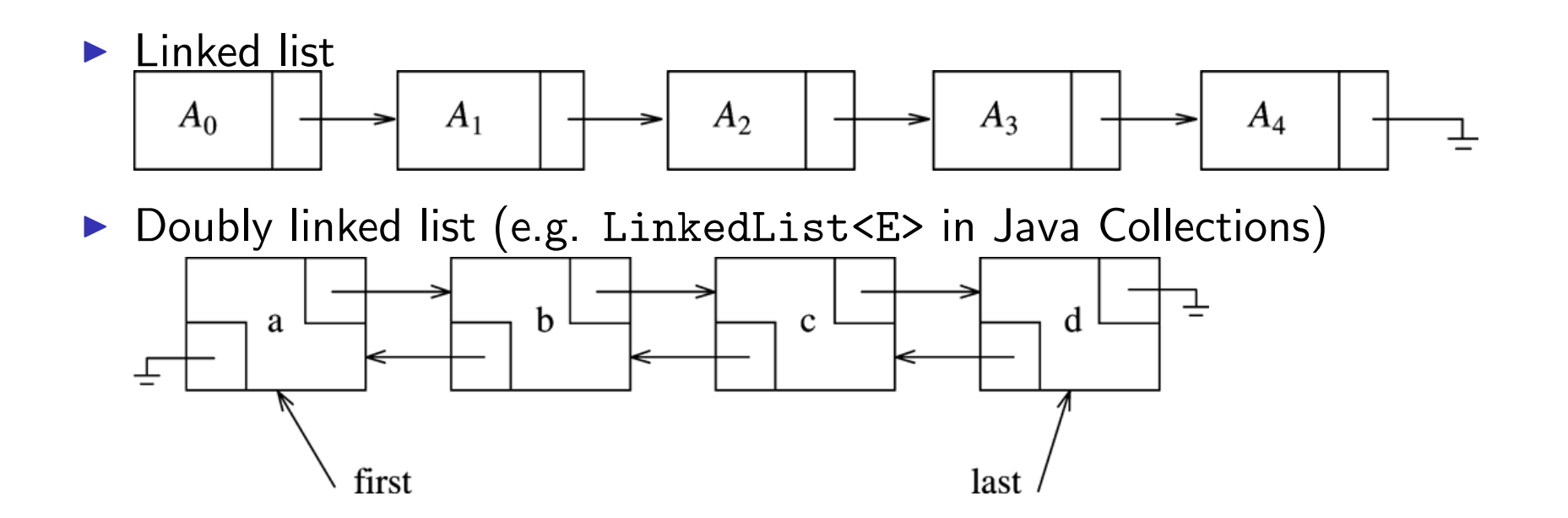

### Basic operations

 $\triangleright$  Common operations for both Array and Linked lists

- add(E  $o$ ), add(int index, E  $o$ )
- $\blacktriangleright$  clear
- $\blacktriangleright$  get(int index)
- $\blacktriangleright$  indexOf(Object  $o$ )
- remove(int  $index$ )
- $\blacktriangleright$  is Empty()
- $\blacktriangleright$  size()
- $\blacktriangleright$  listIterator(int  $index)$
- $\triangleright$  Special operations for linked list
	- addLast(E  $o$ ), addFirst(E  $o$ )
	- $\blacktriangleright$  removeFirst(), removeLast()
	- poll(), peek(), offer(E  $o$ )

#### Geometry representation

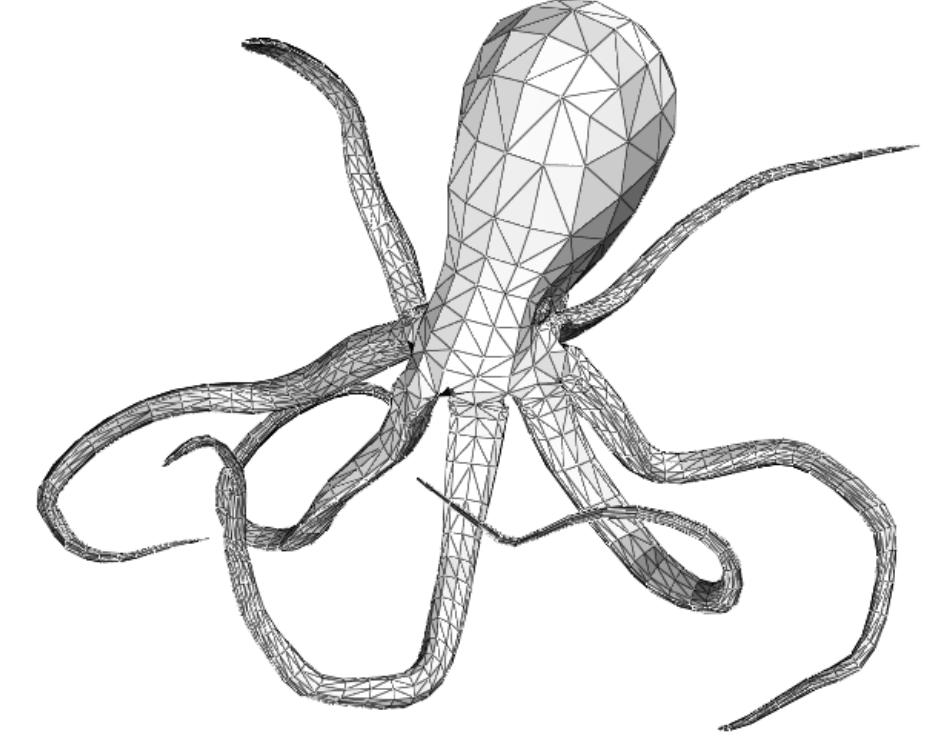

Wavefront OBJ file format

v -0.5 -0.5 0.5 v 0.5 -0.5 0.5 v -0.5 0.5 0.5 v 0.5 0.5 0.5 v -0.5 0.5 -0.5 v 0.5 0.5 -0.5 v -0.5 -0.5 -0.5 v 0.5 -0.5 - 0.5 f 1 2 3 f 2 4 3 f 3 4 5 f 4 6 5 f 5 6 7 f 6 8 7 f 7 8 1 f 8 2 1 f 2 8 4 f 8 6 4 f 7 1 5 f 1 3 5

- $\blacktriangleright$  To draw the geometry (e.g., in OpenGL), we need to:
	- $\blacktriangleright$  get each triangle
	- $\blacktriangleright$  get each triangle, get the coordinates of all three vertices
- $\triangleright$  What data structures should we use to
	- $\blacktriangleright$  store vertices
	- $\blacktriangleright$  store triangles

Array list

```
2282231111177777783324334044484483343333333338984454444
484\circ \circ\overline{\phantom{0}}\sigma\cup\overline{4}\omega\overline{M}public class MyArrayList<AnyType> implements Iterable<AnyType>
                                                                                                                                                                                                                                                                    public AnyType set( int idx, AnyType newVal )
                                                                                                                                                                                                                                                                                                                                                                           public AnyType get( int idx )
\overline{}public void ensureCapacity( int newCapacity)
                                                                                                                                                                                                                                                                                                                                                                                                                                                       public boolean isEmpty()
                                                                                                                                                                                                                                                                                                                                                                                                                                                                                                                                                                           public void clear()
                                                                                                                                                                                                                                                                                                                                                                                                                                                                                                                                                                                                                       public MyArrayList()
                                                                                                                                                                                                                                                                                                                                                                                                                                                                                                                                                                                                                                                                                                private static final int DEFAULT_CAPACITY = 10;
                                                                                                                     \overline{\phantom{0}}\overline{\phantom{0}}public void trimToSize()
                                                                                                                                                                                                                                                                                                                                                                                                                                                                                    public int size()
                                                                                                                                                                                                                                                                                                                                                                                                                                                                                                                                                                                                                                                     private AnyType [ ] theItems;
                                                                                                                                                                                                                                                                                                                                                                                                                                                                                                                                                                                                                                                                     private int theSize;
                                                                                                                                                                                                                                                                                                                                                                                                           { ensureCapacity(size( ) ){ return size( ) == 0; }
                                                                                                                                                                                                                                                                                                                                                                                                                                                                      { return theSize; }
                                                                                                                                                                                                                                                                                                                                                                                                                                                                                                                                                                                                           { \text{clear} \left( ); }
                                                                                                                                                                                                                                        if (idx < 0 || idx >= size( ) )
                                                                                                                                                                                                                                                                                                                                                                                                                                                                                                                              ensureCapacity( DEFAULT_CAPACITY );
                          for( int i = 0; i < size( ); i++ )
                                          theItems = (AnyType []) new Object[ newCapacity ];
                                                        AnyType [ ] old = theItems;
                                                                                                     if( newCapacity < theSize)
                                                                                                                                                                                               theItems[ idx ] = newVal;
                                                                                                                                                                                                            AnyType old = theItems[ idx ];
                                                                                                                                                                                                                                                                                                                  return theItems[ idx ];
                                                                                                                                                                                                                                                                                                                                                 if \left(1 \text{ dx } < 0 \right) | 1 \text{ dx } > = 51 ze( ) )
                                                                                                                                                                                                                                                                                                                                                                                                                                                                                                                                                the<br>Size = 0;
                                                                                                                                                                                return old;
                                                                                                                                                                                                                           throw new ArrayIndexOutOfBoundsException();
                                                                                                                                                                                                                                                                                                                                  throw new ArrayIndexOutOfBoundsException();
             the<br>Items[i] = 01d[i];
                                                                                        return;
```
Array list

```
55<br>56<br>57
                                                                                                                                                                                                                                                                                                                                                                                                                                                                                                                                 50 51 52 53<br>20 52 53 54
                                                                                                                                                                                                         private class ArrayListIterator implements java.util.Iterator<AnyType>
                                                                                                                                                                                                                                             public java.util.Iterator<AnyType> iterator( )
                                                                                                                                                                                                                                                                                                                                                           public AnyType remove( int idx )<br>{
                                                                                                                                                                                                                                                                                                                                                                                                                                                                                                          public void add( int idx, AnyType x )
                                                                                                                                                                                                                                                                                                                                                                                                                                                                                                                                                                                 public boolean add ( Anylype x )
                                                                                                                                                                                                                                  { return new ArrayListIterator( ); }
                                  public void remove()
                                                                                                                      public AnyType next()
                                                                                                                                                          public boolean hasNext()
                                                                                                                                                                                                                                                                                    return removedItem;
                                                                                                                                                                                                                                                                                              theSize--;
                                                                                                                                                                                                                                                                                                                                 for( int i = idx; i < size( ) - 1; i++ )
                                                                                                                                                                                                                                                                                                                                             AnyType removedItem = theItems[ idx ];
                                                                                                                                                                                                                                                                                                                                                                                                          theSize++;
                                                                                                                                                                                                                                                                                                                                                                                                                                                                                 if( theItems.length == size( ) )add(size(), x);
                                                                                                                                                                                   private int current = 0;
                                                                                                                                                                                                                                                                                                                                                                                                                                 the<br>Items[ idx ] = x;
                                                                                                                                                                                                                                                                                                                                                                                                                                                           for( int i = theSize; i > idx; 1--)
                                                                                                                                                                                                                                                                                                                                                                                                                                                                                                                                               return true;
                       \{ MyArrayList.this.remove( --current );
                                                                                                                                              { return current < size( ); }
                                                                                                                                                                                                                                                                                                                                                                                                                                                                     ensureCapacity( size( ) * 2 + 1);
                                                                                              if( !hasNext( ) )
                                                                                                                                                                                                                                                                                                                      the<br>Items[ i ] = the<br>Items[ i + 1];
                                                                                                                                                                                                                                                                                                                                                                                                                                               theItems[ i ] = theItems[ i _ 1];
                                                                       return theItems[ current++ ];
                                                                                   throw new java.util.NoSuchElementException();
```

```
private static class Node<AnyType>
\mathbf{1}\overline{2}public Node( AnyType d, Node<AnyType> p, Node<AnyType> n)
\mathfrak{Z}{ data = d; prev = p; next = n; }
\overline{4}5
6
            public AnyType data;
            public Node<AnyType>
\overline{7}prev;
\boldsymbol{8}public Node<AnyType>
                                       next;
9
        \}^{+*}1
 2
          * Change the size of this collection to zero.
                                                                                                        \mathbf{a}\pm\star/3
         public void clear()
 \overline{4}tail
                                                                                              head
 5
         \{6
              beginMarker = new Node<AnyType>( null, null, null);
 7
              endMarker = new Node<AnyType>( null, beginMarker, null );
                                                                                                                    곸
 8
              beginMarker.next = endMarker;
                                                                                  王
 9
10
              theSize = 0;
                                                                                                          /tail
                                                                                          headmodCount++;
11
12
         \}
```

```
/**\mathbf{1}\overline{2}* Gets the Node at position idx, which must range from 0 to size().
 3
          * @param idx index of node being obtained.
           * @return internal node corresponding to idx.
 \overline{4}5
           * @throws IndexOutOfBoundsException if idx is not between 0 and size().
          \star/6
 \overline{7}private Node<AnyType> getNode( int idx )
 \boldsymbol{8}\{\mathfrak gNode<AnyType> p;
10
              if(idx < 0 \mid |idx > size())
11
12
                  throw new IndexOutOfBoundsException();
13
14
              if( idx < size() / 2)15
              \left\{ \right.16
                  p = beginMarker.next;
                  for( int i = 0; i < idx; i++)17
18
                       p = p.next;19
              \}20
              else
21
              \{22
                  p = endMarket;23
                  for( int i = size( ); i > idx; i-- )
24
                       p = p.prev;25
              \}26
27
              return p;
28
          \}
```
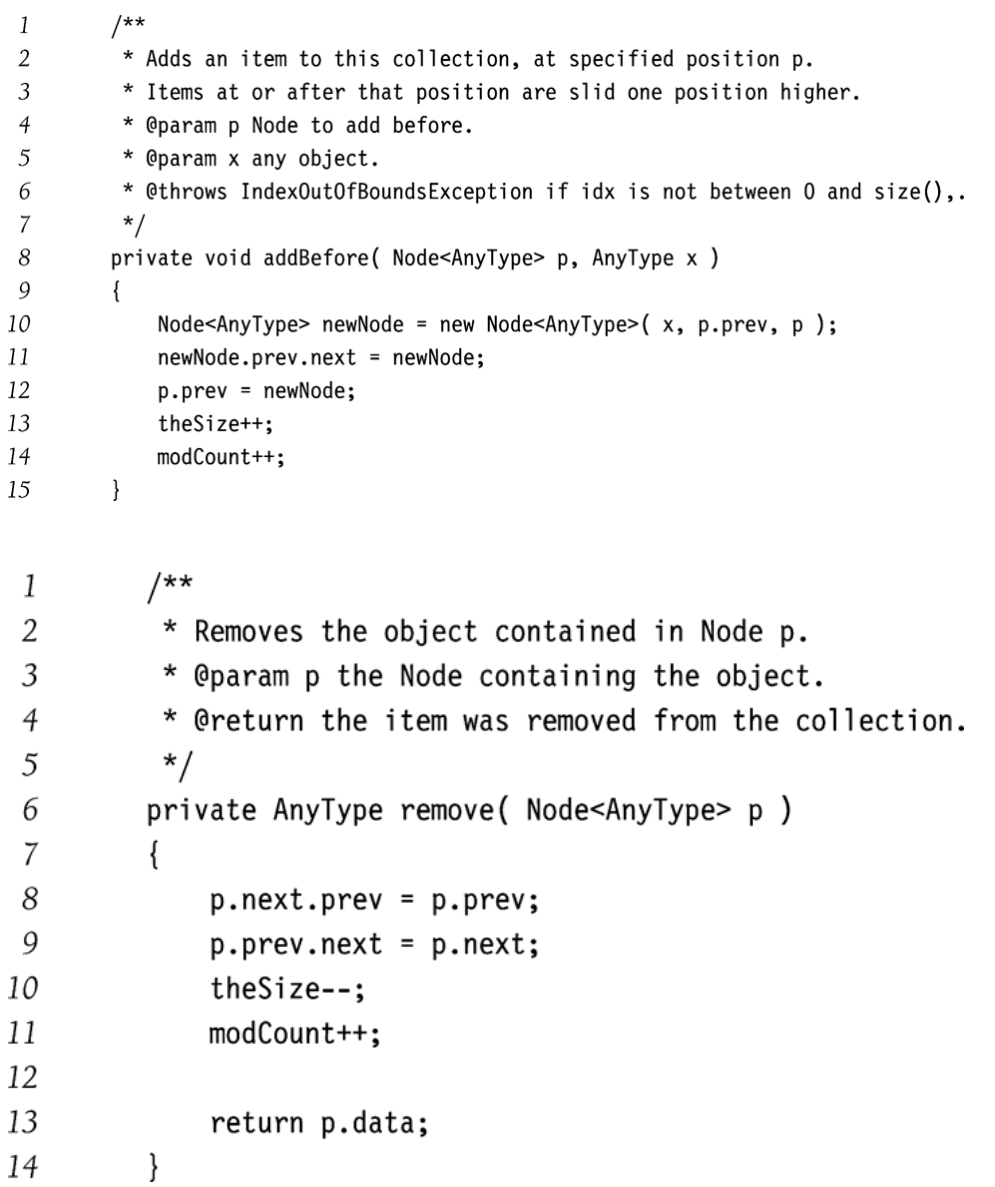

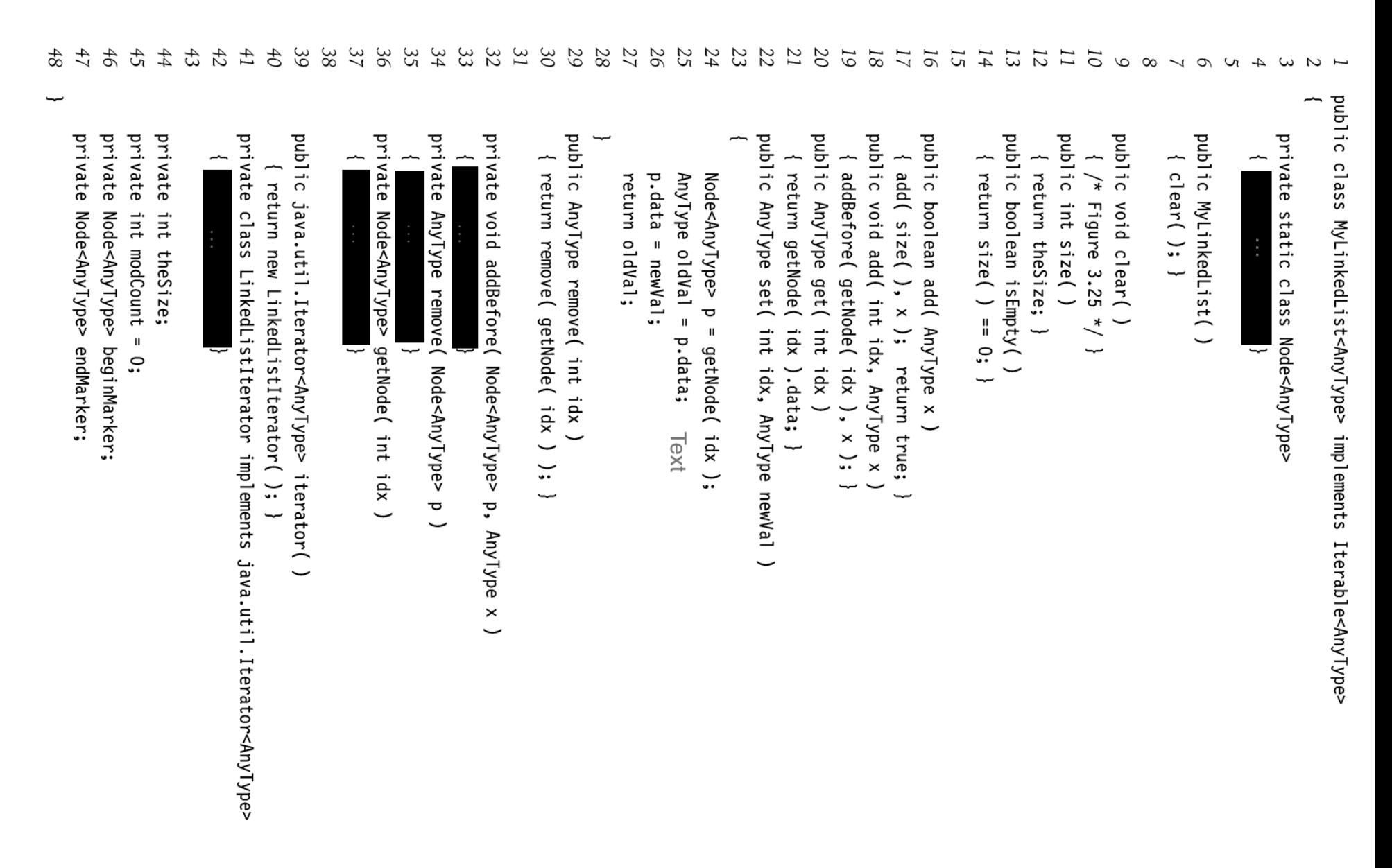

```
33
              32
                                30<sub>1</sub>28<br>29
                                                                                                    26<br>27
                                                                                                                                     25
                                                                                                                                                       3\ 2\ 3\ 3\ 3\ 418\, 21\,1615
                                                                                                                                                                                                                                                                                                                                   12IΟI
                                                                                                                                                                                                                                                                                                                                                                                                                                                           \overline{\phantom{0}}\infty\infty\sigmaS
                                                                                                                                                                                                                                                                                                                                                                                                                                                                                                               \overline{4}\mathcal{C}\overline{u}private class LinkedListIterator implements java.util.Iterator<AnyType>
ىپ
                                                                                                                                                                                                                                                                                                                                                                                                                                                                                                                                                    ∼
                                                                                                                                                                         public void remove()
                                                                                                                                                                                                                                                                                                                                                                                                      public AnyType next()
                                                                                                                                                                                                                                                                                                                                                                                                                                                           public boolean hasNext()
                                                                                                                                                                                                                                                                                                                                                                                                                                                                                             private boolean okToRemove = false;
                                                                                                                                                                                                                                                                                                                                                                                                                                                                                                               private int expectedModCount = modCount;
                                                                                                                                                                                                                                                                                                                                                                                                                                                                                                                               private Node<AnyType> current = beginMarker.next;
                                                                                                                                                                                                                                                                                                                                                                                                                                           { return current != endMarker; }
                                  okToRemove = true;
                                                 MyLinkedList.false.remove( current.prev );
                                                                                                    if( !okToRemove )
                                                                                                                                       if( modCount != expectedModCount )
                                                                                                                                                                                                                            return nextItem;
                                                                                                                                                                                                                                                okToRemove = true;
                                                                                                                                                                                                                                                                current = current.next;
                                                                                                                                                                                                                                                                                AnyType nextItem = current.data;
                                                                                                                                                                                                                                                                                                                                   if( !hasNext()if( modCount != expectedModCount )
                                                                                                                     throw new java.util.ConcurrentModificationException();
                                                                                                                                                                                                                                                                                                                                                   throw new java.util.ConcurrentModificationException();
                                                                                    throw new IllegalStateException();
                                                                                                                                                                                                                                                                                                                 throw new java.util.NoSuchElementException();
```
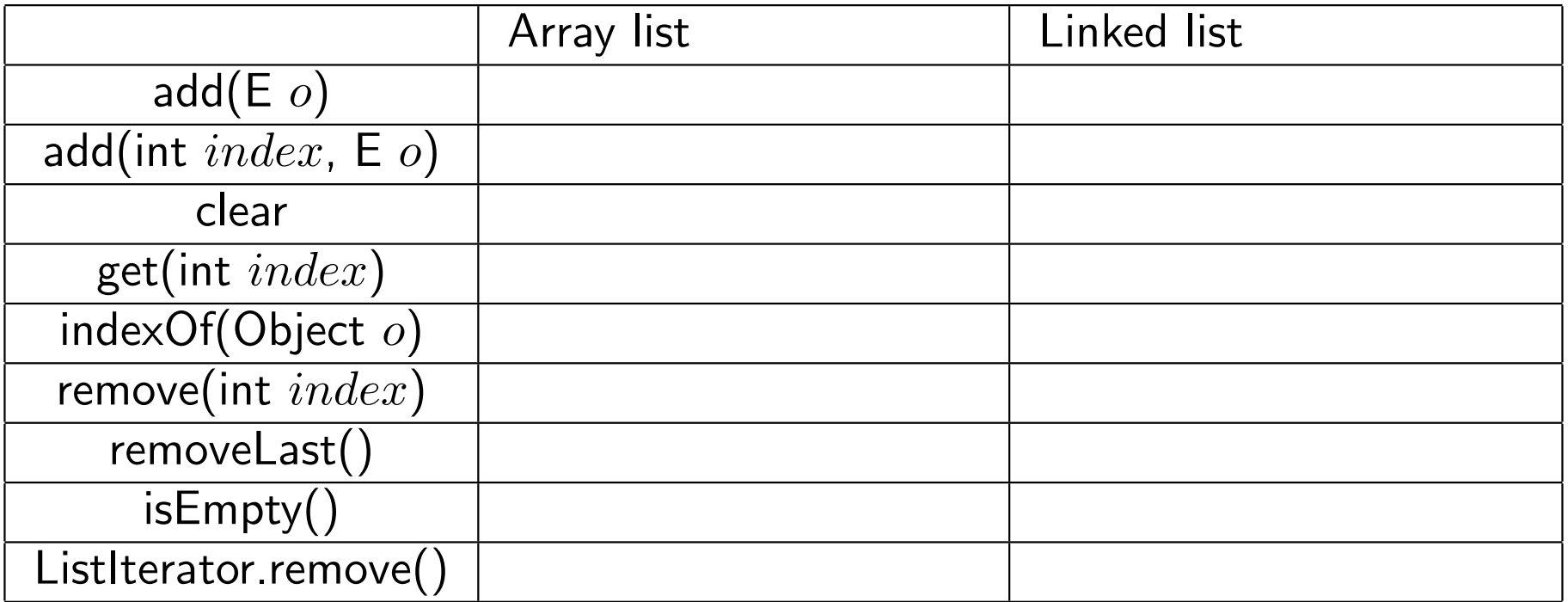

 $\blacktriangleright$  be very careful about which list to use

#### **Iterators**

- $\blacktriangleright$  Iterators are pointers to the object in the list
- $\blacktriangleright$  Java Collection creates/provides an iterator

$$
\begin{array}{ccccccccc}\n5 & 8 & 14 & 6 & 9 \\
 & & & & & & \\
\end{array}
$$
\n
$$
\begin{array}{ccccccc}\n5 & 8 & 14 & 6 & 9 \\
 & & & & & \\
\end{array}
$$
\n
$$
\begin{array}{ccccccc}\n5 & 8 & 14 & 6 & 9 \\
 & & & & & \\
\end{array}
$$
\n
$$
\begin{array}{ccccccc}\n5 & 8 & 14 & 6 & 9 \\
 & & & & & \\
\end{array}
$$
\n
$$
\begin{array}{ccccccc}\n & & & & & & \\
\end{array}
$$
\n
$$
\begin{array}{ccccccc}\n & & & & & & & \\
\end{array}
$$

- $\blacktriangleright$  operators
	- ▶ Use next()/previous() to move
	- next()/previous() returns element "moved over"
	- $\triangleright$  remove() removes element that was returned from last next()/previous()
	- $\blacktriangleright$  Illegal to remove w/o first calling next()/previous()
	- $\blacktriangleright$  add(x) before whatever next() would return
	- $\triangleright$  set(E *o*)

#### Iterators are In Between Elements

List Iterators have slightly complex semantics: *between* list elements Next/Previous Add/Remove

```
LL l = new LL([A, B, C, D])itr = 1.iterator()[ A B C D ]
                 \hat{\phantom{a}}itr.next() [ A B C D ]
\overline{A} \overline{A} \overline{A}itr.next() [ A B C D ]
B \simitr.previous() [ A B C D ]
B \simitr.previous() [ A B C D ]
\overline{A} \overline{A}itr.previous()
--> NoSuchElementException
                [ A B C D ]
                 \hat{\phantom{a}}
```

```
LL l = new LL([A, B, C, D])itr = 1.iterator()[ A B C D]
                    \hat{\phantom{a}}itr.add(X) [ X A B C D ]
                      \hat{\phantom{a}}itr.next() [ X A B C D ]
 \overline{A} \overline{A} \overline{A}itr.next() [ X A B C D ]
 \mathbf{B}itr.remove() [ X A C D ]
                        \hat{\phantom{a}}itr.remove() [ X A C D ]
\leftarrow > ERROR
itr.previous() [ X A C D ]
 \overline{A} \overline{A} \overline{A}itr.add(Y) [X Y A C D]
```
 $\hat{\phantom{a}}$ 

Exercise: Remove even elements from an integer list. Think about how you would use array list or linked list in these implementations.

```
\mathcal{I}\overline{2}\{3
              int i = 0;
              while(i < 1st.size())
\overline{4}if( 1st.get(i) % 2 == 0 )
5
                        lst. remove(i);
6
7
                   else
                        i++;8
9
         \}\mathbf{1}public static void removeEvensVer2( List<Integer> 1st)
\overline{2}for(Integer x : 1st)
3
                   if(x % 2 == 0)
\overline{4}lst. remove(x);
5
6
         \}public static void removeEvensVer3( List<Integer> 1st)
\mathbf{1}\overline{2}\{Iterator<Integer> itr = lst.iterator();
3
\overline{4}5
              while(itr.hasNext())
                   if( itr.next( ) % 2 == 0 )
6
                        itr.remove();
\overline{7}8
         \left\{ \right\}
```